# **YATIRIM PROJELERİNİN BİLGİSAYAR PAKET PROGRAMI İLE DEĞERLENDİRİLMESİ**

## **Alper AYTEKİN**

ZKÜ Bartın Orman Fakültesi – 74100 BARTIN

# **ÖZET**

Yatırım projelerinin hazırlanması zor ve zaman alan bir süreçtir. Yatırım projelerinin hazırlanması kadar değerlendirmesi de hayati bir öneme sahiptir.

Bu amaçla, yatırım projelerini değerlendiren bir bilgisayar paket programı geliştirilmiştir. Bu program sayesinde hazırlanan yatırım projelerinin Net Bugünkü Değer, Fayda/Maliyet, İç Karlılık oranları bulunarak yatırım projelerinin değerlendirilmesi hızlı ve hatasız olarak yapılabilmektedir.

**Anahtar Kelimeler:** Yatırım Projesi, Yatırım Projesi Değerlendirme, Bilgisayar Paket Programı,

# **EVALUATION OF INVESTMENT PROJECTS BY COMPUTER SOFTWARE**

# **ABSTRACT**

Preparing investment projects is a hard & time-consuming process. Not only preparing but also evaluating the investment projects has a lot importance.

Hence, a software program evaluating the investment projects has been developed. With this program, net present value, benefit/cost rate & international rate of return is found. Hence the evaluation of the investment projects can be done rapidly and faultless.

**Keywords:** Investment Project, Evaluation of Investment Project, Computer Software,

# **1. GİRİŞ**

Yatırım projelerinin değerlendirilmesi, biri projenin karlılık düzeyini araştıran ekonomik değerlendirme, diğeri ise nakit akımlarına göre işlerlik derecesini inceleyen finansal değerlendirme olmak üzere iki aşamadan oluşur.

Birinci aşama olan ekonomik değerlendirilmede amaç, kaynakların geliş ve gidiş yerlerine bakılmaksızın bu kaynakların sağlayacağı karlılık düzeyine göre projenin kabul ya da ret edilmesidir. Ekonomik değerlendirme projeyi üstlenen girişimcinin amacına göre ikiye ayrılır. Bunlardan ilki, ticari karlılık analizidir. Ticari karlılık analizinde projenin değerlendirilmesi bireysel açıdan ve özel kuruluşların çıkarları doğrultusunda yapılarak değerlendirilir. İkincisi ise, toplumsal karlılık analizidir. Toplumsal karlılık analizinde projenin değerlendirilmesi, bireysel açıdan değil, toplumun menfaatleri doğrultusunda kamu adına yapılır.

Projelerin değerlendirilmesinde ikinci aşama olan finansal değerlendirmede amaç, analizler sonucu karlılıkları saptanan proje önerilerine göre tahmini nakit akımları ışığında, projelere bağlanan kaynakların nereden sağlandığı da göz önüne alınarak, belirlenen finansman yapısı ile proje faaliyetlerinin düzgün bir biçimde yürütülüp yürütülemeyeceğini araştırmaktır (1).

Yatırım projelerinin değerlendirilmesinde kullanılan farklı yöntemler ile farklı sonuçlara ulaşılmaktadır. Sonuç olarak, hiçbir yöntem mükemmel değildir. Ancak, en iyiyi belirleyebilmek için, seçilen yöntemin her türlü proje önerisi için kullanılabilmesi ve daha doğru bir karara varılabilmesi için gerekli olan bilgilerin sayısal olarak ifade edilebilir olması gerekir.

Proje değerlendirme yöntemleri paranın zaman değerini göz önüne alma durumlarına göre statik ve dinamik yöntemler olarak ikiye ayrılır (2, 3). Belirli bir faiz veya ıskonto miktarı göz önünde bulundurularak, belirli bir zaman süreci içinde paranın elde edileceği veya harcandığı devrelere göre değişik değerlerde mutala edilmesine paranın zaman değeri denir (4).

#### **Paranın Zaman Değerini Dikkate Almayan (Statik) Değerlendirme Yöntemleri**

Yatırım projelerinin değerlendirilmesinde kullanılan statik değerlendirme yöntemleri aşağıdaki gibi başlıca dört grup altında toplanabilir:

- 1. Maliyet karşılaştırma yöntemi
- 2. Kar karşılaştırma yöntemi
- 3. Verimlilik veya basit karlılık yöntemi
- 4. Geri ödeme süresi yöntemi

#### **Paranın Zaman Değerini Dikkate Alan (Dinamik) Değerlendirme Yöntemleri**

Paranın zaman değerini göz önünde bulunduran yöntemlerin temel özellikleri; değerlendirmenin yatırımın bütün ekonomik ömrünü kapsaması, değerlendirmenin nakit giriş-çıkışlarına dayandırılması, nakit giriş ve çıkışlarının aynı zaman düzeyine indirgenmesi, kullanılacak ıskonto oranının belirlenmesinde yatırımı bekleyen risklerin, enflasyon etkisinin, piyasadaki faiz oranının ve ortalama sermaye oranının, benzer yatırımlardaki karlılığın, yatırımdan beklenen karlılık oranının ve banka mevzuatına verilecek faiz oranlarının dikkate alınmasıdır (5).

Yatırım projelerinin değerlendirmesinde en çok kullanılan paranın zaman değerini dikkate alan yöntemler; Net Bugünkü Değer Yöntemi, Fayda Maliyet Oranı Yöntemi, İç Karlılık Oranı Yöntemi, Yıllık Eşdeğer Maliyet Yöntemidir. Fayda maliyet oranı yönteminde, nakit çıkışları ile nakit girişlerinin bugünkü değerleri arasındaki net fayda hesaplanarak net fayda maliyet oranı yöntemi de kullanılmaktadır.

#### **Net Bugünkü Değer Yöntemi (NBD)**

Bir yatırımın net bugünkü değeri, belirli bir ıskonto oranına göre indirgenmiş giderlerin toplamı ile indirgenmiş gelirlerin toplamı arasındaki farktır. Net bugünkü değerin sonucu pozitif ise, yatırım yapılır, negatif ise vazgeçilir. Belirli bir ıskonto oranı (r) üzerinden birden fazla projenin net bugünkü değeri pozitif ise, en yüksek pozitif değeri veren proje tercih edilir. Net bugünkü değer yönteminde nakit giriş ve çıkışları önceden indirgenmektedir. Bu nedenle, net bugünkü değer yönteminde "r" nin belirlenmesi çok önemlidir. Bu oranın yüksek veya düşük saptanması yatırımlar arasındaki sıralamayı etkiler (1, 6).

Projenin ekonomik ömrünün tamamını hesaba katması ve paranın zaman değerini dikkate alması yöntemin en önemli faydalarıdır. Ancak, yöntem büyük projeler lehine bir analize yol açmaktadır. Diğer taraftan, NBD yönteminde r'nin değeri, diğer bir ifade ile yıllık yatırım harcaması ile nakit girişlerinin bugüne indirgemesinde kullanılan ıskonto oranının değeri, elde edilecek sonucu oldukça etkilemektedir. Bu oranın yüksek ya da düşük saptanması projenin red veya kabulüne, yahut alternatif projeler arasındaki sıralamaya etki edebilir. Bu nedenle seçilecek ıskonto oranı analizin sonucu açısından son derece önemlidir (7).

Eğer, yatırımın finansmanı kredi ile sağlanıyorsa ıskonto oranı bu krediye ödenecek faiz oranı olmalıdır; hem kredi hem de öz kaynaklardan yararlanılıyorsa indirgeme oranı olarak kaynak maliyetlerinin ağırlıklı ortalamasının alınması uygun olacaktır. Diğer bir önemli nokta da, indirgeme oranı hesaplanırken enflasyon etkisinden arındırılmış olmasıdır.

#### **Fayda Maliyet Oranı Yöntemi (FMO)**

Bir yatırım önerisinin ekonomik ömrü boyunca sağlayacağı nakit akışlarının bugünkü değerinin, yatırım harcamalarının bugünkü değerine oranıdır.

Fayda maliyet oranı değerlendirme ölçütü olarak kullanıldığı tek proje değerlendirilmesinde kabul edilebilirlik Fayda/Maliyet≥1 olmayı gerektirmektedir. Yatırım projelerinin seçenekli olması durumunda, bunlar içinde sıralamak yapılmak istenirse, Fayda/Maliyet oranına göre değerlendirme sonuçları Fayda/Maliyet≥1 olmak koşulu ile karlılık sıralamasına gidilir.

Net Bugünkü Değer yönteminde olduğu gibi, bu yöntemde de kullanılacak ıskonto oranının seçimi ve büyüklüğü sonucu oldukça etkilemektedir. Yöntemin amacı yapılacak yatırımlarda fayda/maliyet oranı en büyük olan projeye öncelik tanımak, dolayısıyla yatırımcının fayda/maliyet oranını maksimum kılmaktır.

#### **Net Fayda / Maliyet Oranı Yöntemi (NFMO)**

Bir yatırım projesinin NBD'nin yatırımın bugünkü değerine oranıdır. Bu yöntemde NBD ve FMO yöntemlerinin üstünlükleri birleştirilerek daha etkin bir değerlendirme yöntemi oluşturulmuştur.

Bu yönteme göre, yatırım projesinin kabul edilebilirliği net fayda/maliyet oranının sıfırdan büyük olmasını gerektirmektedir (NFMO>0). Proje seçenekleri arasındaki seçimde, oranın yüksekliği teklif edilen projenin öncelik nedenidir.

#### **İç Karlılık Oranı Yöntemi (İKO)**

Net bugünkü değer yöntemine çok benzeyen iç karlılık oranı yöntemi sadece ıskonto oranı açısından farklılık gösterir. Tanım olarak iç karlılık oranı, projenin nakit giriş ve çıkışlarını birbirine eşitleyen ıskonto oranıdır (2).

Tanımdan da anlaşıldığı gibi bu yöntem bir yatırım projesinin ekonomik ömrü boyunca toplam nakit girişlerini bugünkü değerini aynı dönemdeki nakit çıkışlarının bugünkü değerine eşitleyen, yani net bugünkü değeri sıfıra eşitleyen ıskonto oranının bulunmasıdır.

İKO hesaplanırken eşitliğin çözümüne deneme-yanılma yolu ile eşitliği sıfır yapan ıskonto oranının (% r) bulunmasına değin devam edilir. İKO, yatırımcının yatırım projesinden beklediği karlılık oranından (cut-off rate) büyük ise, yatırım önerisi kabul edilir. Aksi koşullarda reddedilir. Yatırım proje seçenekleri arasında bir seçim zorunlu ise, İKO yüksek olandan küçüğe doğru sıralamaya gidilir. Tercih hakkı, İKO en yüksek olan projeye kullanılır. Yatırımcının proje üzerinden kazanmayı beklediği minimum karlılık oranı ki bu sermayenin maliyetidir. Buda genellikle, sermaye piyasasındaki uzun dönem borçlar için uygulanan gerçek faiz oranına veya borçlanan yatırımcının ödemiş olduğu faiz oranına eşittir.

İç karlılık oranının hesaplanması, yukarıda verilen eşitliğin deneme-yanılma ile eşitliğin sol tarafını sıfır yapan oranın aranmasını gerektirir. Bunun için önce, rasgele bir r alınır ve formülde yerine konularak NBD hesaplanır. Eğer, NBD pozitif ise, r artırılarak denemeye devam edilir. Eğer, seçilen r sonucu NBD negatif çıkıyor ise r küçültülerek NBD'i sıfır yapan r oranının aranmasına devam edilir. Bu r'yi azaltma ve artırma denemesi NBD=0 oluncaya kadar devam eder.

#### **Yıllık Eşdeğer Maliyet Yöntemi (YEMY)**

Alternatif yatırım projelerinin yıllık giderleri karşılaştırılarak yıllık gideri en düşük olan proje seçilir. Ancak, böyle bir karşılaştırmanın yapılabilmesi için projelerin bütün giderlerinin yatırım ve işletme dönemleri boyunca eş masraf şeklinde gerçekleştirilmesi gerekir. Diğer yöntemlerden farkı, karşılaştırmada sadece yatırım projesinin giderlerinin kullanılmasıdır.

# **2. MATERYAL VE YÖNTEM**

Bu çalışmanın hazırlanmasında paranın zaman değerini dikkate alan (dinamik) değerlendirme yöntemlerinden ve Delphi Programlama dilinden faydalanılmıştır.

Programcıların beğenisini kısa sürede kazanan Delphi, hızlı uygulama geliştirme imkânı veren, görsel bir programlama dili olarak, masaüstü, veri tabanı uygulamaları, İnternet, Windows programcılığı konularında, sağladığı imkânlarla programcıların yaygın olarak kullandığı bir programlama dilidir (8) (9).

#### **2.1 Net Bugünkü Değer Yönteminin Kullanımı**

Net bugünkü değer yöntemi aşağıdaki gibi formüle edilir:

$$
NBD = B - C \tag{1}
$$

$$
B = \sum_{t=0}^{n} \frac{B_t}{(1+r)^t} + \frac{H}{(1+r)^t}
$$
 (2)

$$
C = \sum_{t=0}^{n} \frac{C_t}{(1+r)^t}
$$
 (3)

 $Bt = t$ . yıldaki nakit giriş,  $Ct = t$ . yıldaki nakit çıkış,  $n = 1, 2, 3, \ldots, m, \ldots, n$  $r = Iskonto oran.$ 

Değerlendirme sonucunun pozitif olması durumunda (NBD > 0) yatırım projesi kabul edilir, aksi koşullarda (NBD < 0) reddedilir. NBD = 0 ise, bundan yıllık nakit akımlarının işletme maliyetini ve yıllık yatırım maliyetini ancak karşıladığı anlaşılır. Eğer firmanın elinde NBD 'i pozitif olmayan başka bir seçenekleri yoksa NBD = 0 olan proje uygulanabilir. Alternatif yatırım projeleri arasında bir seçim zorunlu ise, net bugünkü değeri en büyük olan projeye (sıfıra eşit veya büyük olmak şartı ile) öncelik verilir.

Toplam Gelir ve Giderleri bulan fonksiyonlar program içinde aşağıdaki gibi tanımlanmıştır.

```
function Giris(i:Real):Real; 
var x, y : Integer; p, d : Real; 
begin 
     p:=0;y:=Form5.SpinEdit1.Value; 
    for x:=0 to y do begin
     d:=StrToInt(Form5.StringGrid1.Cells[1,x+1]); 
    p:=p+d/power(1+i, x); end; 
     p:=p+StrToInt(Form5.Edit1.Text)/power(1+i,y); 
     Giris:=p; 
end; 
function Cikis(i:Real):Real; 
var x, y : Integer; r, d : Real;
begin 
     r:=0;y:=Form5.SpinEdit1.Value; 
    for x:=0 to y do begin
     d:=StrToInt(Form5.StringGrid1.Cells[2,x+1]); 
    r:=r+d/power(1+i, x); end; 
     r:=r+StrToInt(Form5.Edit2.Text)/power(1+i,0); 
     Cikis:=r; 
end;
```
Yukarıdaki formülü program içinde çalıştıran komut aşağıda verilmiştir.

```
 a1:=Giris(iskonto); 
 a2:=Cikis(iskonto); 
Label7.Caption:=FloatToStrF(a1-a2,ffNumber,15,2);
```
#### **2.2 Fayda Maliyet Oranı Yöntemi**

Fayda Maliyet oranı (FMO):

$$
FMO = (B/C) = \frac{\sum_{t=0}^{n} \frac{B_t}{(1+r)^t} + \frac{H}{(1+r)^t}}{\sum_{t=0}^{n} \frac{C_t}{(1+r)^t}}
$$
(4)

Yukarıdaki formülü program içinde çalıştıran komut satırı aşağıda verilmiştir.

```
 a1:=Giris(iskonto); 
 a2:=Cikis(iskonto); 
 Label8.Caption:=FloatToStrF(a1/a2,ffNumber,15,2);
```
#### **2.3 Net Fayda / Maliyet Oranı Yöntemi (NFMO)**

Net Fayda/Maliyet Oranı aşağıdaki formülle hesaplanır.

$$
NFMO = \frac{\sum_{t=0}^{n} \frac{B_t}{(1+r)^t} + \frac{H}{(1+r)^t} - \sum_{t=0}^{n} \frac{C_t}{(1+r)^t}}{\sum_{t=0}^{n} \frac{C_t}{(1+r)^t}}
$$
(5)

Yukarıdaki formülü program içinde çalıştıran komut satırı aşağıda verilmiştir.

 a1:=Giris(iskonto); a2:=Cikis(iskonto); Label13.Caption:=FloatToStrF((a1-a2)/a2,ffNumber,15,2);

#### **2.4 İç Karlılık Oranı Yöntemi (İKO)**

İç karlılık oranının hesabı deneme yanılma yöntemi ile olmaktadır. İç karlılık oranı aşağıdaki gibi ifade edilir:

$$
\sum_{t=0}^{n} \frac{B_t}{(1+r)^t} = \sum_{t=0}^{n} \frac{C_t}{(1+r)^t} \Rightarrow r = \dot{I}KO
$$

Yukarıdaki formülü program içinde çalıştıran prosedür aşağıda verilmiştir.

```
function IKO:Real; 
var x, y : Integer; iskonto, son, yeni, basla, bitis : Real; 
begin 
     y:=Form5.SpinEdit1.Value;iskonto:=Form5.SpinEdit3.Value/100; 
     son:=Giris(iskonto)-Cikis(iskonto); 
    \mathbf{x}:=0 ;
     basla:=1; 
     repeat 
     yeni:=Giris(iskonto)-Cikis(iskonto); 
     bitis:=ABS(yeni-son); 
     if yeni=0 then x:=1; 
     if yeni>0 then iskonto:=iskonto+0.001 else iskonto:=iskonto-0.001; 
     if basla=bitis then x:=1; 
     son:=yeni; 
     basla:=bitis;
```

```
until(x=1); IKO:=iskonto;
```
end;

Enterpolasyon aracılığı ile daha az deneme-yanılma sayısı ile iç karlılık oranı:

$$
r = r_p + \frac{NBD_p}{NBD_p + |NBD_n|} (r_n - r_p)
$$

formülü ile bulunabilir. Burada p indis simgesi pozitif ve n indis simgesi ise negatif anlamındadır. Payda da ise, mutlak değer söz konusudur. Ancak bu noktada hemen belirtilmelidir ki; nakit akımlarındaki değişmeleri gözden kaçırmamak için deneme-yanılma ile ıskonto oranını araştırmada r'nin artış değerleri %5'i geçmemelidir (1).

IKO fonksiyonunu çalıştıran komut aşağıda verilmiştir.

```
Label9.Caption:=FloatToStrF(IKO,ffNumber, 15, 2);
```
Bilgisayar programında bütün yöntemlerin kullanıldığı prosedür aşağıda verilmiştir.

```
procedure TForm5.SpeedButton10Click(Sender: TObject); 
var y : Integer; iskonto, al, a2 : Real;
begin 
     iskonto:=SpinEdit3.Value/100; y:=SpinEdit1.Value; 
     a1:=Giris(iskonto); 
     a2:=Cikis(iskonto); 
     Label7.Caption:=FloatToStrF(a1-a2,ffNumber,15,2); 
     Label8.Caption:=FloatToStrF(a1/a2,ffNumber,15,2); 
    Label13.Caption:=FloatToStrF((a1-a2)/a2,ffNumber, 15, 2);
    Label9.Caption:=FloatToStrF(IKO,ffNumber, 15, 3);
     PageControl1.ActivePageIndex:=1; 
end;
```
#### **2.5 Yıllık Eşdeğer Maliyet Yöntemi**

$$
G = L \left[ \frac{r(1+r)^n}{(1+r)^n - 1} \right] \tag{6}
$$

- G : Yatırım tutarının bir yıla düşen payı
- L : Toplam yatırım tutarı
- n : Yatırımın faydalı ömrü
- r : İskonto oranı

### **3. BULGULAR**

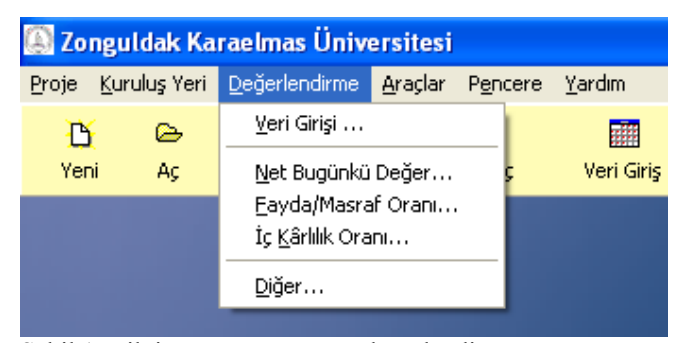

Şekil 1. Bilgisayar programının değerlendirme menüsü

Bu menü sayesinde eldeki projelerin Net Bugünkü Değer, Fayda/Maliyet Oranı, İç Karlılık Oranı gibi yöntemlerle değerlendirilmesi hızlı bir şekilde yapılabilmektedir (Şekil 1).

Buradaki işlemlerin daha kolay anlaşılması için menünün kullanımı bir örnek yatırım projesi ile açıklanmıştır.

#### *Örnek* **1:**

Bir yıllık kuruluş dönemi, 5 yıllık işletme dönemi olan ve bir işletme döneminin yıllık düzeylerinde 5310\$ sabit gelir ve faydalı ömür sonunda 2000\$ lık hurda bedeli olan bir yatırım projesi 10000 \$'lık kuruluş sermayesi ile yapılabilecektir. Üretim ve bakım faaliyetlerinden oluşan yıllık işletme harcamalarının 3000\$ olacağı tahmin edilmektedir. İKO yatırım projesinde firma yönetimi vergilendirme öncesi tüm yatırım sermayesinden yıllık geri ödeme oranı %10 ve/veya üzerinde olacak şekilde her projeyi kabule hazırdır. NBD yöntemini kullanarak bu yatırım projesinin kabul edilebilirliğini kritik ediniz. İKO'yu bulunuz.

#### *Örnek* **2:**

Danışmanlık hizmeti veren bir mühendislik firması, emek yoğun teknoloji kullanan bir un fabrikasında verimliliğin yükseltilmesi amacıyla sistemde mevcut bir ekipmanı, özellikleri bilinen bir başkasıyla değiştirilmesini önermektedir. Bunun için ilk yatırımın 25.000 \$ olduğu ve 5 yıllık işletme dönemi sonundaki hurda bedelinin 5.000 \$ olacağı tahmin edilmektedir. Önerilen ekipmanın getireceği gelir artışının ekipmanın satın alınmasından kaynaklanacak ek giderlerin ötesinde işletme dönemindeki yıllar düzeyinde nakit girdisinin 7.500 \$ olacağı beklenmektedir. Yatırımın gelir vergisi öncesinde tahmin edilen kârlılık oranı %20'dir. Net Bugünkü Değer yöntemini kullanarak yatırımın yapılabilirliğine karar veriniz. Ayrıca İKO'yu bulunuz.

### **3.1 Veri Girişi**

Veri Girişi komutu tıklatıldığında ekrana aşağıdaki pencere gelir. Veri girişine öncelikle yatırım süresi ile başlanmalıdır. Süre (5 yıl) seçildiğinde aşağıdaki tabloda yıl olarak girilen süre kadar satır otomatik olarak açılmaktadır. Giriş bölümüne ise yıllar düzeyindeki nakit girdileri (Gelirler) ve çıktıları (Giderler) yazılır. Ardından hurda değeri bölümüne hurda değeri girilir. Eğer yatırım tutarı üzerinden yüzde olarak bir değer girilecek ise Hurda Değeri (%) kısmına yazılmalıdır. Yatırım tutarı girilir ve son olarak Iskonto oranı yüzde olarak yazılır (Şekil 2 ve 3).

| $\overline{\mathsf{x}}$<br>Değerlendirme                                                            |       |  |        |                                       |  | <b>Değerlendirme</b>                                                                                    |       |        |                  | $\overline{\mathbf{x}}$            |  |
|----------------------------------------------------------------------------------------------------|-------|--|--------|---------------------------------------|--|----------------------------------------------------------------------------------------------------|-------|--------|------------------|------------------------------------|--|
| Alternatif Yatırımların Karşılaştırılması                                                           |       |  |        |                                       |  | Alternatif Yatırımların Karşılaştırılması                                                               |       |        |                  |                                    |  |
| Veri Girişi   Net Bugünkü Değer   Fayda/Maliyet Oranı   Net Fayda/Maliyet Oranı   İç Kârlılık Oranı |       |  |        |                                       |  | Veri Girişi    Net Bugünkü Değer    Fayda/Maliyet Oranı    Net Fayda/Maliyet Oranı    İç Kârlılık Oranı |       |        |                  |                                    |  |
|                                                                                                    | Giris |  | Çikiş: | Yatırımın Süresi<br>- 5               |  |                                                                                                    | Giriş | Cikis: | Yatırımın Süresi | $5 \div$                           |  |
|                                                                                                    |       |  | 0      |                                       |  |                                                                                                    | n     |        |                  |                                    |  |
|                                                                                                    | 5310  |  | 3000   | Hurda Değeri<br>Yatırım Tutarı        |  |                                                                                                    | 7500  |        | Yatırım Tutarı   | Hurda Değeri                       |  |
|                                                                                                    | 5310  |  | 3000   | 2000<br>10000                         |  |                                                                                                    | 7500  |        | 25000            | 5000                               |  |
|                                                                                                    | 5310  |  | 3000   |                                       |  |                                                                                                    | 7500  |        |                  |                                    |  |
|                                                                                                    | 5310  |  | 3000   | Iskonto Oranı (%)<br>Hurda Değeri (%) |  |                                                                                                    | 7500  |        |                  | Hurda Değeri (%) Iskonto Oranı (%) |  |
|                                                                                                    | 5310  |  | 3000   | $ 10 \tfrac{1}{2} $                   |  |                                                                                                    | 7500  |        | ÷                | 20 승                               |  |
|                                                                                                    |       |  |        |                                       |  |                                                                                                    |       |        |                  |                                    |  |
| $\text{ileri}$<br><b>k</b> Kapat                                                                    |       |  |        |                                       |  |                                                                                                    |       |        | $\text{ileri}$   | <b>k</b> Kapat                     |  |

Şekil 2. Örnek 1 için veri girişi. Şekil 3. Örnek 2 için veri girişi.

#### **3.2 Net Bugünkü Değer**

Her iki örnek için Net Bugünkü Değerler bulunur (Şekil 4 ve 5). Eğer NBD≥0 ise proje kabul edilecektir. Bu iki alternatif kıyaslandığında elimizde başka seçenek yoksa (1. örnekteki değeri çok küçük olduğu için sıfır kabul edersek) 1 nolu yatırım projesi kabul edilebilir. Buradan 1 nolu yatırım projesinde yıllık nakit akımlarının işletme maliyetini ve yıllık yatırım maliyetini ancak karşıladığı anlaşılmaktadır.

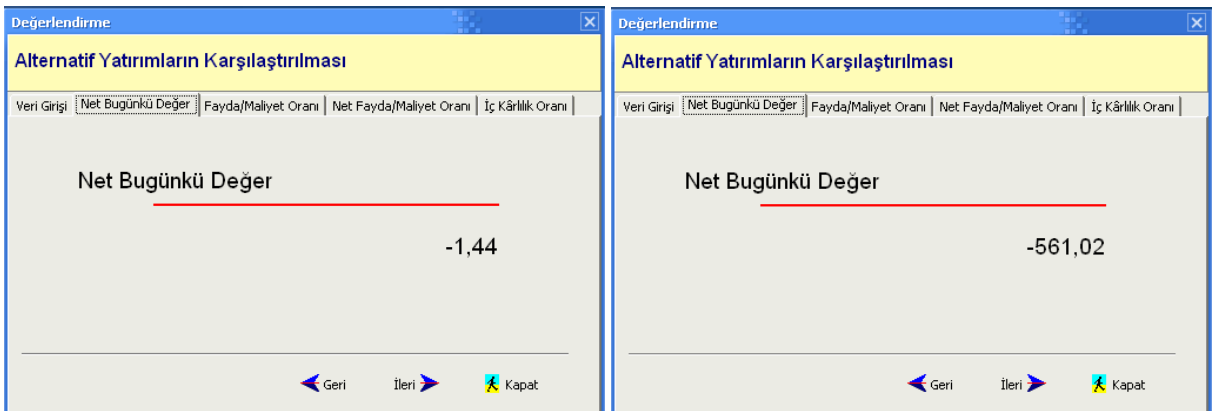

Şekil 4. Örnek 1 için net bugünkü değer. Şekil 5. Örnek 2 için net bugünkü değer.

Burada teorik hesaplamalarda NBD değeri sıfır olarak hesaplanan örneğin aslında negatif bir sonuç verdiği bilgisayar programı yardımıyla ortaya konmuştur.

#### **3.3 Fayda/Maliyet Oranı**

Fayda/Maliyet Oranını bulmak için ileri düğmesi tıklanır (Şekil 6 ve 7). Fayda Maliyet Oranı≥1 büyük olan proje değerlendirileceğinden 1 nolu proje ikisi kıyaslandığında kabul edilebilir.

#### **3.4 Net Fayda/Maliyet Oranı**

Net Fayda/Maliyet Oranını bulmak için ileri düğmesi tıklanır (Şekil 8 ve 9).

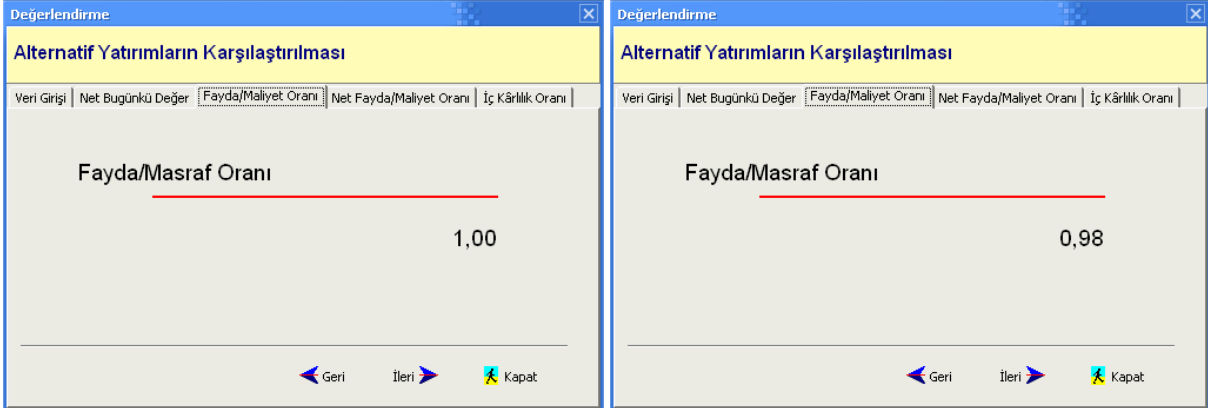

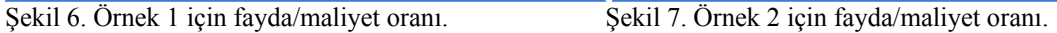

#### **3.5 İç Kârlılık Oranı**

İç Karlılık Oranını bulmak için ileri düğmesi tıklanır. İç karlılık oranı hesaplanırken bilgisayar programı eğer Net Bugünkü Değer pozitif çıkmışsa ıskonto oranını binde 1 oranında artırıp yeni bir Net Bugünkü Değer hesabı yapmaktadır. Eğer sonuç negatif çıkarsa ıskonto oranını binde 1 oranında azaltıp yeni bir değer hesaplamaktadır. Bu işlemi Net Bugünkü Değeri sıfır yapan ıskonto oranını bulana kadar devam etmektedir. Bulduğu bu son değer İç karlılık oranıdır. Her iki yatırım için bulunan iç karlılık oranları aşağıda gösterilmiştir (Şekil 10 ve 11).

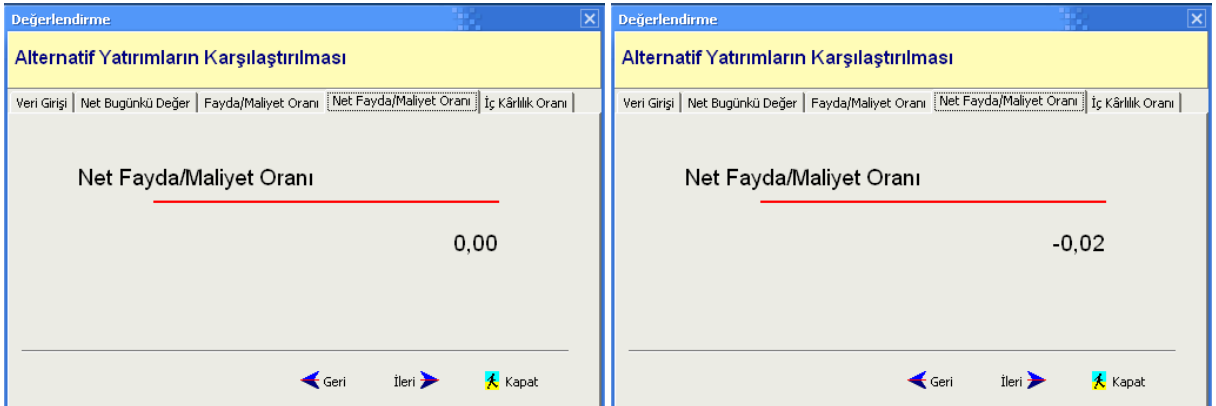

Şekil 8. Örnek 1 için net fayda/maliyet oranı. Şekil 9. Örnek 2 için net fayda/maliyet oranı.

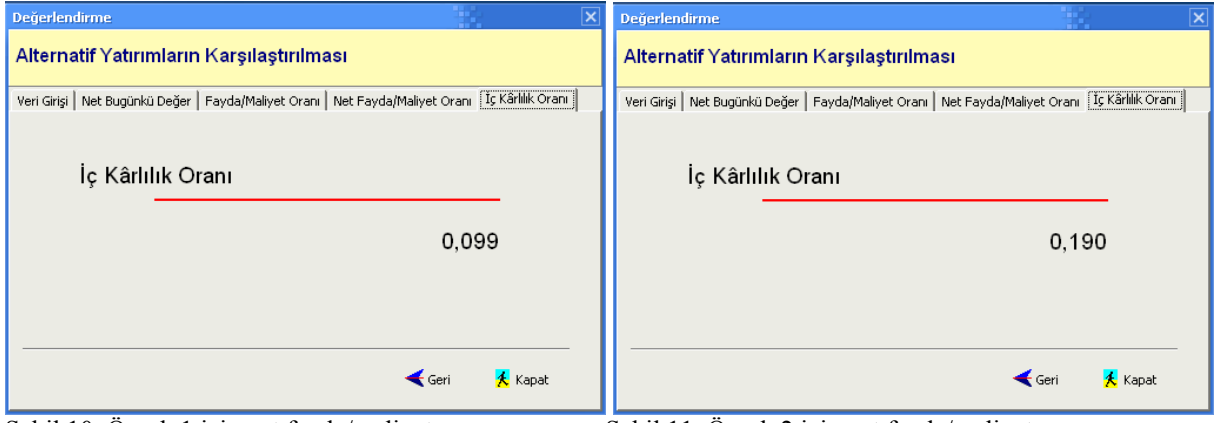

Sekil 10. Örnek 1 için net fayda/maliyet oranı. Sekil 11. Örnek 2 için net fayda/maliyet oranı.

# **4. SONUÇ VE DEĞERLENDİRME**

Hazırlanan bilgisayar programının içerisinde kullanılan yöntem ve hesaplamalar, paranın zaman değerini göz önünde bulunduran yöntemlere dayandırılarak yapılmıştır. Kullanılan yöntemler; değerlendirmeye alınan yatırım projesinin özelliği, yatırımı gerçekleştirecek işletmenin amaçları yatırımcının finansman kaynakları ve yöntemlerin kullanım yerlerine göre aşağıdaki gibi değişiklik gösterilmektedir (5).

- 1. Çeşitli projeler arasında tercih sıralaması söz konusu ise; iç karlılık oranı ve fayda/maliyet oranı yöntemleri öncelikli olmalıdır.
- 2. Yatırım maliyeti eşit olan projeler arasındaki tercih için; net bugünkü değer (NBD), fayda- maliyet oranı (FMO = B/C) ve iç karlılık oranı (İKO) yöntemleri kullanılmalıdır.
- 3. Yatırım projelerinin karlılıklarına göre tercih edilmesi söz konusu ise; iç karlılık oranı yöntemi tercih edilmelidir.
- 4. Ürün karması mal ve hizmet olarak projelerde kuruluş dönemi yatırım tutarı ve işletme dönemi giderleri belirli ise net bugünkü değer ve yıllık eş değer maliyet yöntemi uygun görülmektedir.
- 5. Bir tek projenin kabul-red kararının verilmesinde, sermaye maliyeti biliniyor ise, net bugünkü değer, iç karlılık oranı, fayda/maliyet oranı yöntemlerinin kullanılması uygun görülmektedir.

Kullanılan yöntemin avantaj ve dezavantajları (5):

Avantajları; yatırım projelerinin değerlendirilmesinde paranın zaman değerinin göz önünde bulundurulması, yatırımın gerektirdiği nakit giriş çıkışlarının ve yatırımdan beklediği nakit girişlerinin, yatırımın faydalı ömrü

dikkate alınarak aynı zaman düzeyine indirilmesi yoluyla sağlıklı yatırım kararlarının verilmesine yardımcı olması, proje ölçeğinden etkilenmemesi ve de önceden belirlenmiş bir ıskonto oranına gereksinme duyulmaması olarak sayılabilir. Dezavantajları; hesabının zaman alması ve ekonomik ömrü kısa, iç karlılık oranı yüksek bir yatırımın ekonomik ömrü uzun ve iç verimlilik oranı daha düşük bir yatırıma tercih edilebilmesidir.

Hazırlanan bilgisayar paket programı ile yöntemin bu dezavantajı ortadan tamamen kaldırılmıştır. Daha hızlı ve daha doğru sonuçlar üreten bilgisayar yazılımı yatırımcıya daha fazla değerlendirme zamanı sunacaktır. Ayrıca, göz ardı edilen alternatif yatırımları değerlendirme fırsatı bulacak, program sayesinde değerler üzerinde değişiklikler yaparak, yatırım projesi üzerindeki değişikliklerle sonucun ne olacağını çabucak görebilecektir.

## **KAYNAKLAR**

- 1. Barutçugil, İ., Üretim Sistemi ve Yönetim Teknikleri, Uludağ Üniversitesi Yayın No:163, Bursa, 1988.
- 2. Ceylan, A., Finansal Yönetim, II.Bölüm, Uludağ Üniversitesi Yayınları, Bursa, 1983.
- 3. Akgüç, Ö., Finansal Yönetim, Sermet Matbaası, İstanbul, 1979.
- 4. Yılmaz, Z., Yatırım Projelerinin Analizi ve Yönetimi, Yayın No: 35, Uludağ Üniversitesi, Bursa, 1990.
- 5. İlter, E., Yatırım Projelerinin Hazırlanması, Değerlendirilmesi ve İzlenmesi, Bolu, 2001.
- 6. Ülgener, S., Milli Gelir, İstihdam ve İktisadi Büyüme, Der Yayınevi, İstanbul, 1976.
- 7. Ayanoğlu, K., Düzyol, C., İlter, N. ve Yılmaz, C., Yatırım Projelerinin Planlaması ve Analizi, DPT, İktisadi Sektörler ve Koordinasyon Genel Müdürlüğü, Proje, Yatırımları Değerlendirme ve Analiz Dairesi, Ankara, Aralık 1996.
- 8. Karagülle, İ., ve Pala, Z., Borland Delphi 3, Türkmen Kitabevi, Yayın No: 120, İstanbul, 1998.
- 9. Karagülle, İ., ve Pala, Z., Borland Delphi 5, Türkmen Kitabevi, Yayın No: 184, İstanbul, 2001.